#### Polskie Towarzystwo Fotogrametrii 1 Teledetekcji

# oraz<br>Zakład Fotogrametrii i Informatyki Teledetekcyjnej Wydziału Geodezji Górniczej i Inżynierii Środowiska<br>Akademii Górniczo-Hutniczej im.Stanisława Staszica w Krakowie

OGOLNOPOLSKIE SYMPOZJUM<br>"SYSTEMY INFORMACJI TERENOWEJ GIS/LIS ORAZ ANALITYCZNE I CYFROWE OPRACOWANIA W FOTOGRAMETRII I TELEDETEKCJI" AGH, Kraków, 19.05.1994r.

Krystian Pyka

## **GRASS - PROGRAM GIS Z SIECI KOMPUTEROWEJ**

#### 1. Czym jest GRASS ?

Nazwa GRASS jest skrótem od Geographical Analysis Support System. James Westervelt, autor "Introduction two GRASS 4" pisze, że na pytanie czym jest GRASS można dać wiele odpowiedzi, a za najważniejsze uważa poniższe stwierdzenia :

- \* GRASS jest narzędziem dla specjalistów z zakresu GIS, przetwarzania obrazów i monitoringu środowiska,
- \* GRASS jest programem publicznym (public domain),
- \* GRASS jest narzędziem do tworzenia nowych aplikacji, udostępnia wersje źródłowe (iezvk C), iest programem dedykowanym systemowi operacyjnemu UNIX,
- \* GRASS jest wspólnotą użytkowników,
- \* GRASS jest przykładową bazą danych.

Niewątpliwie pierwsza z wymienionych cech jest magnesem oprzyciągającym potencjalnych użytkowników. Jest ich w świecie, a zwłaszcza w USA dość liczna grupa (ponad 1000 instalacji). Mają kilka platform wymiany doświadczeń: coroczne spotkania, lista konwersacyjna oraz czasopismo w ramach poczty komputerowej.

GRASS jest jednym z kilku amerykańskich systemów o publicznym dostępie, które tworzą większą całość. Należą do nich: RIM (relacyjna baza danych), MAPGEN (zestaw programów do generowania rysunków na ploterach), GCTP (pakiet do transformacji współrzędnych w różnych układach odniesienia), xgen (język ułatwiający implementację grafiki X-Windows).

Przedsięwzięcie GRASS zostało zainicjowane na początku lat 80-tych na uczelni wojskowej w Texasie (Champaign). W roku 1985 powstała pierwsza publiczna wersja systemu (GRASS 1.0). Obecnie dostępne są edycje systemu w wersjach 4 0, 4.1 (częściowo na etapie testów Alpha) i 4.2 (ta ostatnia na etapie testów Beta, czyli bez gwarancji niezawodności). System jest rozwijany równocześnie w kilku ośrodkach amerykańskich. Całością prac steruje GRASS Inter-Agency Steering Committee, a do udziału w tym przedsięwzięciu przyznają się:

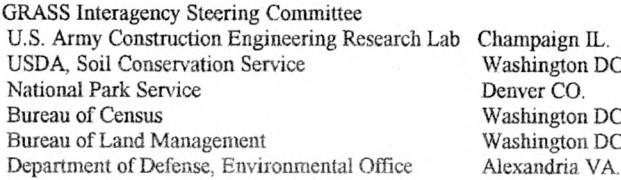

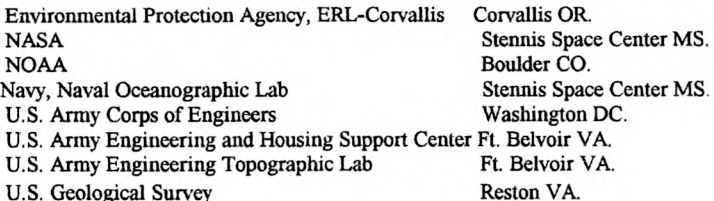

Od początku lat 90-tych GRASS zyskuje zwolenników w Europie, m.in. w Szwecji, Holandii, Austrii (istnieją firmy zajmujące sie instalacją systemu).

### 2. Co znajdziemy w GRASS-ie ?

Znajdziemy około 300 programów obejmujących cale spektrum zagadnień występujących w analizach danych rastrowych i wektorowych. Jest to jednak typowy GIS rastrowy w którym dane wektorowe traktowane są jako uzupełniające.

GRASS stosuje specyficzną konwencję nazewnictwa programów, polegającą na tym, że pierwsza litera nazwy (prefix) wskazuje na przynależność do jednej z kilku grup funkcjonalnych. W myśl tej konwencji system zawiera następujące grupy programów: prefix

- d. programy graficzne
- g. zarządzenie danymi
- i. operacje na obrazach wielospektralnych
- m. import danych (głównie z taśm magnetycznych)
- p. drukowanie, kreślenie
- r. działania na danych rastrowych
- s. działania na danych punktowych
- v. działania na danych wektorowych

Poniżej zestawiono listę programów dostępnych w wersji 4.1.

#### GRASS Main Programs

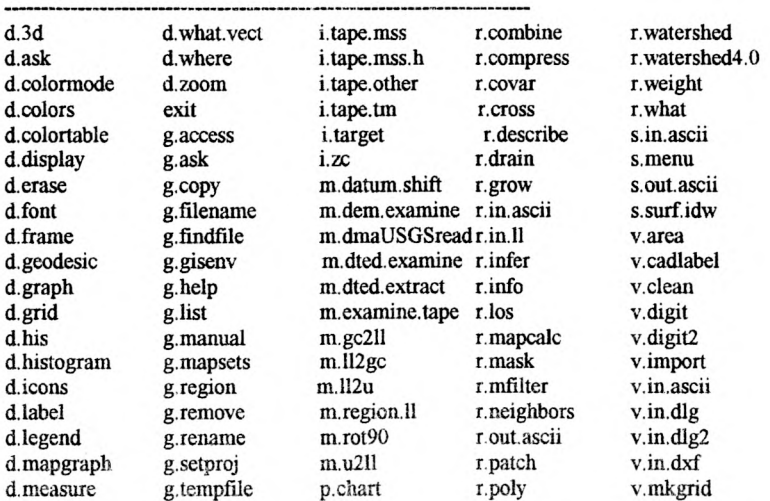

#### *Grass-orovram GIS 2 sieci komputerowej 15-3*

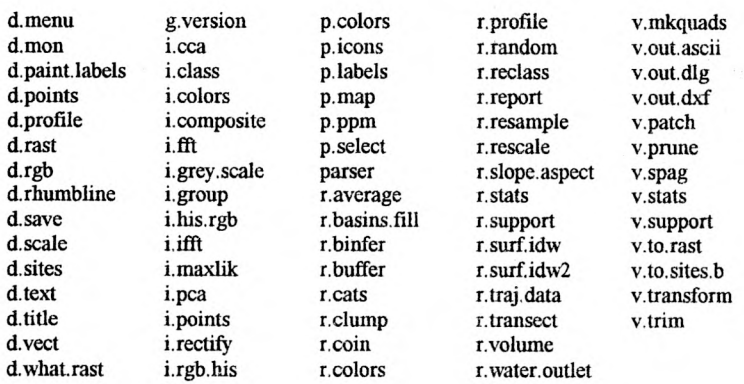

#### GRASS Alpha-test Programs

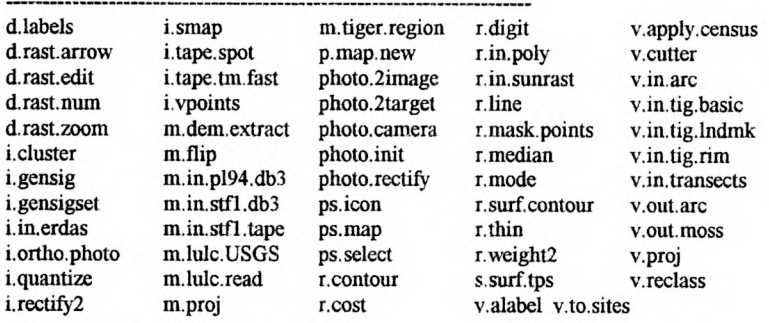

GRASS Miscellaneous Help

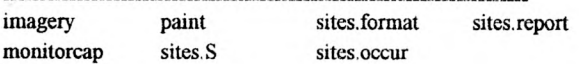

Pobieżna analiza tej listy pozwala zrozumieć strukturę pakietu GRASS: na system składaja sie oddzielne narzędzia do realizacji elementarnych funkcji. Mamy zatem program do wyświetlania obrazu *(d.rast),* inny program do pomiaru współrzędnych *(dwhere),* kolejny podający współrzedne i wartości pikseli *(d.what.rast)*, jeszcze inny do pomiaru odległości na obrazie *(d.measure).* W systemie znajdziemy też programy o podobym przeznaczeniu. Przykładem są *d.display* i *d.rast* służące do wyświetlania obrazów oraz *d.zoom* i *d.rast.zoom* które realizują zmianę skali obrazu wyświetlonego na ekranie

Niektóre programy z grupy *m.* są dla europejskiego użytkownika mało użyteczne, gdyż dotyczą amerykańskich baz danych (np. program *m.dted.extract* służy do wczytania cyfrowego modelu terenu -digital terrain elevation zapisanego na 1/2 calowych taśmach magnetycznych).

Obok funkcji dostępnych w większości systemów GIS znajdziemy w systemie programy specyficzne. Z pewnością należy do nich program *r.watershed* do analizy linii wododziałowych. Interesująca jest także sekwencja programów do generowania ortoobrazów ze zdjęć lotniczych *(i.camera, i.rectify).*

#### **3. Czy system GRASS można polubić?**

Każda ocena pakietu komputerowego musi być rozpatrywana w dość szerokim kontekście, na który składają się: dostępność (cena, rozpowszechnienie), łatwość obsługi, zakres funkcjonalny, komunikacja z innymi systemami, obsługa urządzeń wejścia - wyjścia. W świetle prawie każdego z wyżej wymienionych aspektów system GRASS należy uznać za specyficzny, Z pewnością me jest to system rozpieszczający użytkownika... Po pierwsze użytkownik porozumiewa się z systemem przy pomocy języka komend Co prawda dostępny jest elektroniczny podręcznik ale użytkowanie utrudnia rozbicie systemu na dziesiątki małych programów. Po drugie użytkownik zmuszony jest wywoływać i opuszczać kolejne programy aby wykonać nawet proste zadania.

Jednakże pokonanie pierwszych trudności owocuje później poznaniem zalet systemu. Obok bogactwa funkcjonalnego GRASS jawi się jako system otwarty, któremu można nadać indywidualne oblicze. Dzięki dostępności wersji źródłowej można włączyć się do grona osób kształtujących i rozwijających system

System stosuje wiele ciekawych rozwiązań w dziedzinie zarządzania danymi. Wszystkie dane grupuje według rejonów geograficznych (tzw.MAPSET), co nie oznacza, że obrazy w danym rejonie muszą obejmować identyczny obszar. Wydzielenie podobszaru (okna) powoduje, że wszystkie wykonywane operacje dotyczą tylko aktualnego fragmentu (aż do odwołania). Pozwala to unikać fizycznego "krojenia" dużych obrazów na mniejsze robocze fragmenty. Można także dla potrzeb wielu operacji zmieniać rozdzielczość obrazu bez konieczności przeprowadzenia tzw. powtórnego próbkowania (ang. resampling). Ilustracją tej filozofii jest poniższy schemat, który pokazuje jak przy pomocy programu *g.region* definiuje się aktywny obszar roboczy (inne granice i rozdzielczość).

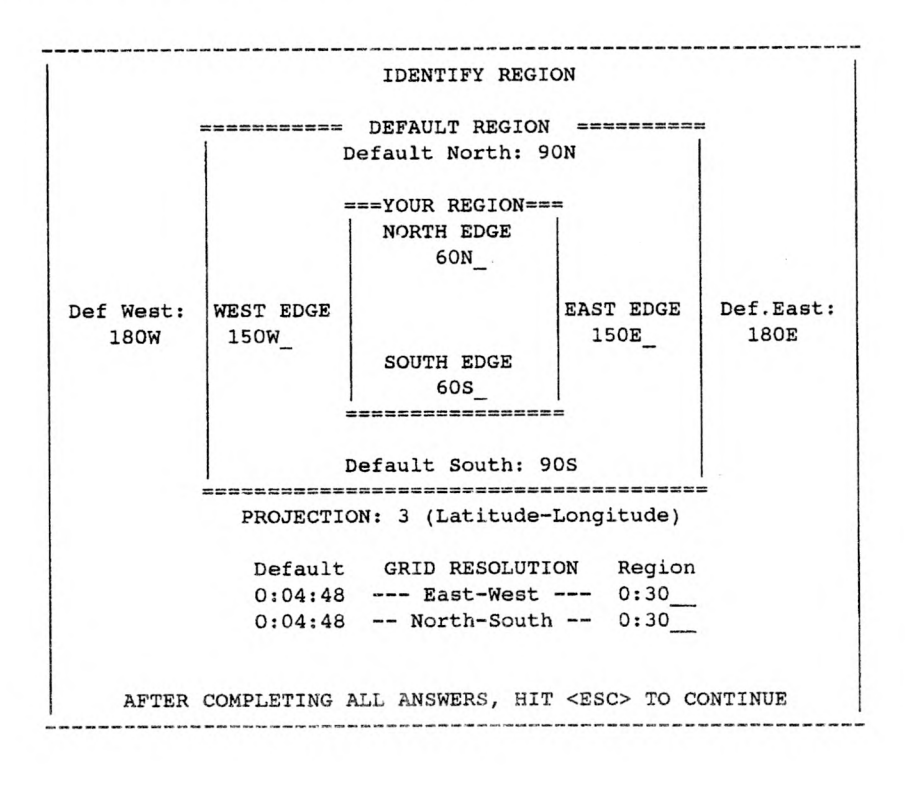

#### **4. Jak stać się użytkownikiem systemu GRASS ?**

GRASS wymaga "platformy" zarządzanej systemem operacyjnym UNIX. Preferowane są stacje robocze SUN, akceptowane Intergraph, Silicon Graphics, Data General, HP. Możliwa jest instalacja na SUN PC 486 z systemem SCO UNIX.

Program można pozyskać zarówno w wersji skompilowanej jak i źródłowej Poniżej podana jest lista katalogów, które można pozyskać w sieci INTERNET przy pomocy usługi FTP *(ftp moon, cecer. army. mil).*

This is the official release of GRASS 4.1. Users unfamiliar with the structure of a GRASS release should read the overview provided in the document "Accepting *Software into GRASS", which is located in the file src.defs.ps.Z under the directory grass/grass4.1/releaselnfo.*

The contents of this directory are:

*binary* ..... *contains compiled versions of GRASS 4.1* data ....... contains the Spearfish database *imagery .... contains sample satellite imagery for Spearfish related.... contains the GRASS 4.1 src.related directory source*..... *contains the GRASS 4.1 src, src.alpha, src.contrib, src.garden directories w orld*..... *contains the global database*

*Each subdirectory contains a compressed cpio archive that may have been split* into several 1-megabyte files for ease of transfer. All files comprising an *archive must be retrieved to successfully obtain the archive. Additionally,* files must be transferred using the binary mode of ftp.

Objętość katalogu z wersją źródłową wynosi około 16 MB, dla wersji binarnej około 80 MB (pliki sa skompresowane, podzielone na porcje 1 MB). W naszych warunkach transmisja tak dużych plików jest relatywnie czasochłonna toteż pewniejsze jest pozyskanie wersji źródłowej.Z kolei wówczs skazujemy się na przeprowadzenie kompilacji, która zajmuje kilka godzin. Niezbędnym wamnkiem dla przeprowadzenia kompilacji jest posiadanie biblioteki graficznej X-Windows (preferowana jest XI1R5).

Ponadto możliwe jest pozyskanie trzech banków danych z których dwa dotyczą obszaru testowego Spearfish a jeden zawiera kilka opracowań globalnych dla całej kuli ziemskiej. Dane te można wykorzystać na etapie poznawania systemu, są jednocześnie wskaźnikiem możliwości tego pakietu.

Zapraszam do grona użytkowników systemu GRASS.

**Recenzował:** dr inż. Andrzej Wróbel

dr inż. Krystian Pyka Wydział Geodezji Górniczej i Inżynierii Środowiska Akademia Górniczo-Hutnicza w Krakowie al.Mickiewicza 30, C-4, tel.338100 w.3826